## **Algorithme PanaMaths**  $→$  **PGCD de deux entiers non nuls**

## **Introduction : quelques éléments mathématiques**

L'algorithme présenté ici est un petit algorithme fournissant le PGCD (Plus Grand Commun Diviseur. Il s'agit du plus grand diviseur commun positif de A et B).

Quels que soient les signes des entiers A et B, nous nous ramènerons toujours au cas où A et B sont deux entiers naturels non nuls en considérant les valeurs absolues des deux entiers. En effet, rappelons que l'on a :  $PGCD(A, B) = PGCD(|A|, |B|)$ .

Dans ce qui suit, les deux entiers A et B sont donc supposés naturels et non nuls.

En effectuant la division euclidienne de A par B, on obtient :

 $A = B \times Q + R$  avec  $0 \le R < B$ 

Rappelons que l'on a la propriété fondamentale suivante :

$$
PGCD(A, B) = PGCD(B, R)
$$

L'algorithme d'Euclide repose sur cette propriété fondamentale : en utilisant cette propriété, nous construisons une suite d'égalités découlant de divisions euclidiennes successives dans lesquelles, les restes décroissent strictement. Notons A*n* et B*n* les valeurs des entiers à l'étape *n* et R*n* le reste de la division euclidienne de A*n* par B*<sup>n</sup>* . D'après la propriété

fondamentale, on aura :  $PGCD(A_n, B_n) = PGCD(B_n, R_n)$ .

On a donc :  $A_{n+1} = B_n$  et  $B_{n+1} = R_n$ .

Comme nous venons de le mentionner, l'élément déterminant relatif à la suite  $(B<sub>n</sub>)$  est le suivant : comme  $B_{n+1} = R_n < B_n$ , la suite  $(B_n)$  est une suite d'entiers naturels strictement décroissante. Ainsi, l'un des restes sera nul et tous les restes ultérieurs également. Le PGCD cherché sera alors le premier reste non nul, c'est-à-dire le dernier terme non nul de la suite  $(B_n)$ .

Ainsi, au niveau de l'algorithme, on travaillera essentiellement avec la suite récurrente double :

$$
\begin{cases}\n(A_0; B_0) = (A; B) \\
(A_{n+1}; B_{n+1}) = (B_n; R_n) \\
\text{ou } A_{n+1} = B_n \times Q_n + R_n \text{ avec } 0 \le R_n < B_n\n\end{cases}
$$

A chaque étape, on testera la nullité éventuelle de R*<sup>n</sup>* .

Une petite remarque pour finir : traditionnellement, on pose le problème de recherche du PGCD de deux entiers sous la forme  $PGCD(a, b)$  avec  $a \ge b > 0$ . Cette dernière contrainte est en fait superflue au niveau de la mise en œuvre de l'algorithme. En effet, si on cherche  $PGCD(a, b)$  avec  $0 < a \le b$ , la première étape de l'algorithme d'Euclide consiste à effectuer la division euclidienne de *a* par *b* et on obtient simplement, *a* étant inférieur à *b* :  $a = 0 \times b + a$ . D'après la propriété fondamentale, on a alors :  $PGCD(a,b) = PGCD(b,a)$ . Ainsi, dès la deuxième étape, on se retrouvera dans la situation « standard » ( $a \ge b > 0$ ).

**Organigramme** 

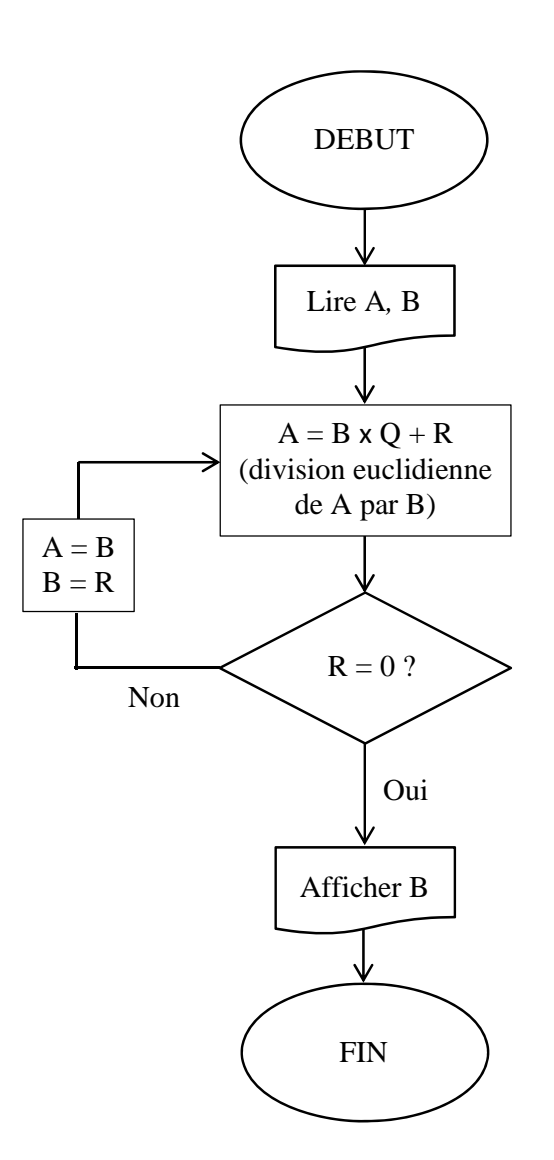

Au niveau de la mise en œuvre de cet algorithme simple, on peut ajouter à la lecture des variables A et B un test pour garantir, avant d'entrer dans la boucle principale, que les nombres saisis sont bien des entiers non nuls (cf. l'algorithme AlgoBox fourni ci-après).

## **L'algorithme AlgoBox**

Voici l'algorithme que vous pouvez tester en ligne :

PGCD - 04.08.2012 \*\*\*\*\*\*\*\*\*\*\*\*\*\*\*\*\*\*\*\*\*\*\*\*\*\*\*\*\*\*\*\*\*\*\*\*\*\*\*\*\*\* Cet algorithme détermine le PGCD de deux nombres entiers non nuls. \*\*\*\*\*\*\*\*\*\*\*\*\*\*\*\*\*\*\*\*\*\*\*\*\*\*\*\*\*\*\*\*\*\*\*\*\*\*\*\*\*\* 1 VARIABLES 2 A EST\_DU\_TYPE NOMBRE 3 B EST\_DU\_TYPE NOMBRE 4 R EST\_DU\_TYPE NOMBRE 5 DEBUT\_ALGORITHME 6 //Première saisie de la valeur de la variable A. 7 AFFICHER "Saisir la valeur du premier entier." 8 LIRE A 9 TANT\_QUE (A-floor(A)!=0 OU A==0) FAIRE 10 DEBUT\_TANT\_QUE 11 AFFICHER "ATTENTION ! Vous devez saisir un entier non nul !" 12 LIRE A 13 FIN TANT QUE 14 AFFICHER "Premier entier considéré : " 15 AFFICHER A 16 //Première saisie de la valeur de la variable B. 17 AFFICHER "Saisir la valeur du deuxième entier." 18 LIRE B 19 TANT QUE (B-floor(B)!=0 OU B==0) FAIRE 20 DEBUT\_TANT\_QUE 21 AFFICHER "ATTENTION ! Vous devez saisir un entier non nul !" 22 LIRE B 23 FIN\_TANT\_QUE 24 AFFICHER "Deuxième entier considéré : " 25 AFFICHER B 26 //Les valeurs des variables A et B sont valides. On démarre la détermination de leur PGCD. 27 //Préparation de l'affichage final. 28 AFFICHER "Le PGCD de " 29 AFFICHER A 30 AFFICHER " et de " 31 AFFICHER B 32 AFFICHER " vaut " 33 A PREND\_LA\_VALEUR abs(A) 34 B PREND\_LA\_VALEUR abs(B) 35 R PREND\_LA\_VALEUR A%B

## **www.panamaths.net PGCD de deux entiers non nuls**

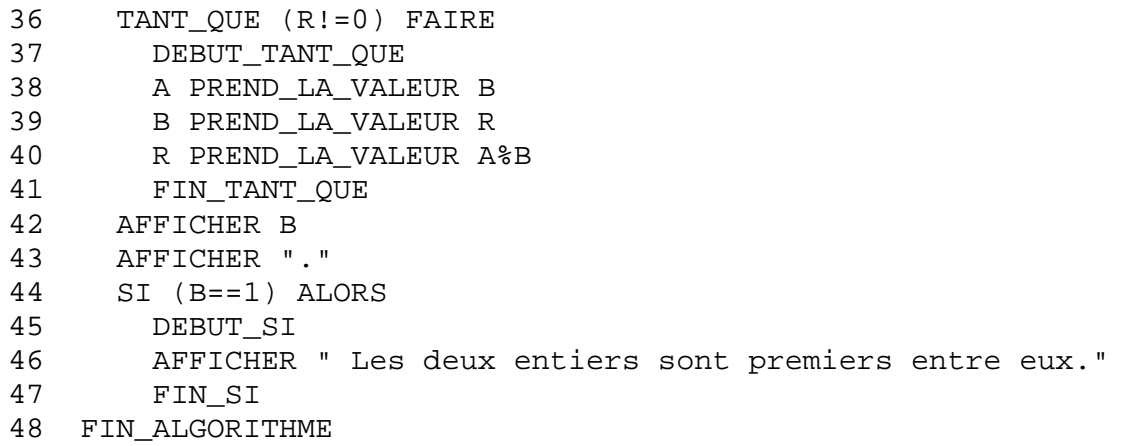

Remarques :

- Quelques commentaires ont été ajoutés pour rendre l'algorithme plus lisible.
- Un test double est effectué sur les variables A et B puisque celles-ci doivent être :
	- o Non nulles.
	- o Entière (A–floor(A) correspond à la différence entre A et sa partie entière et est nulle si, et seulement si, A est entière. Il en va bien sûr de même pour B).
- La boucle principale de l'algorithme correspond aux lignes 36 à 41.